# Ресурсы SMART для учителей

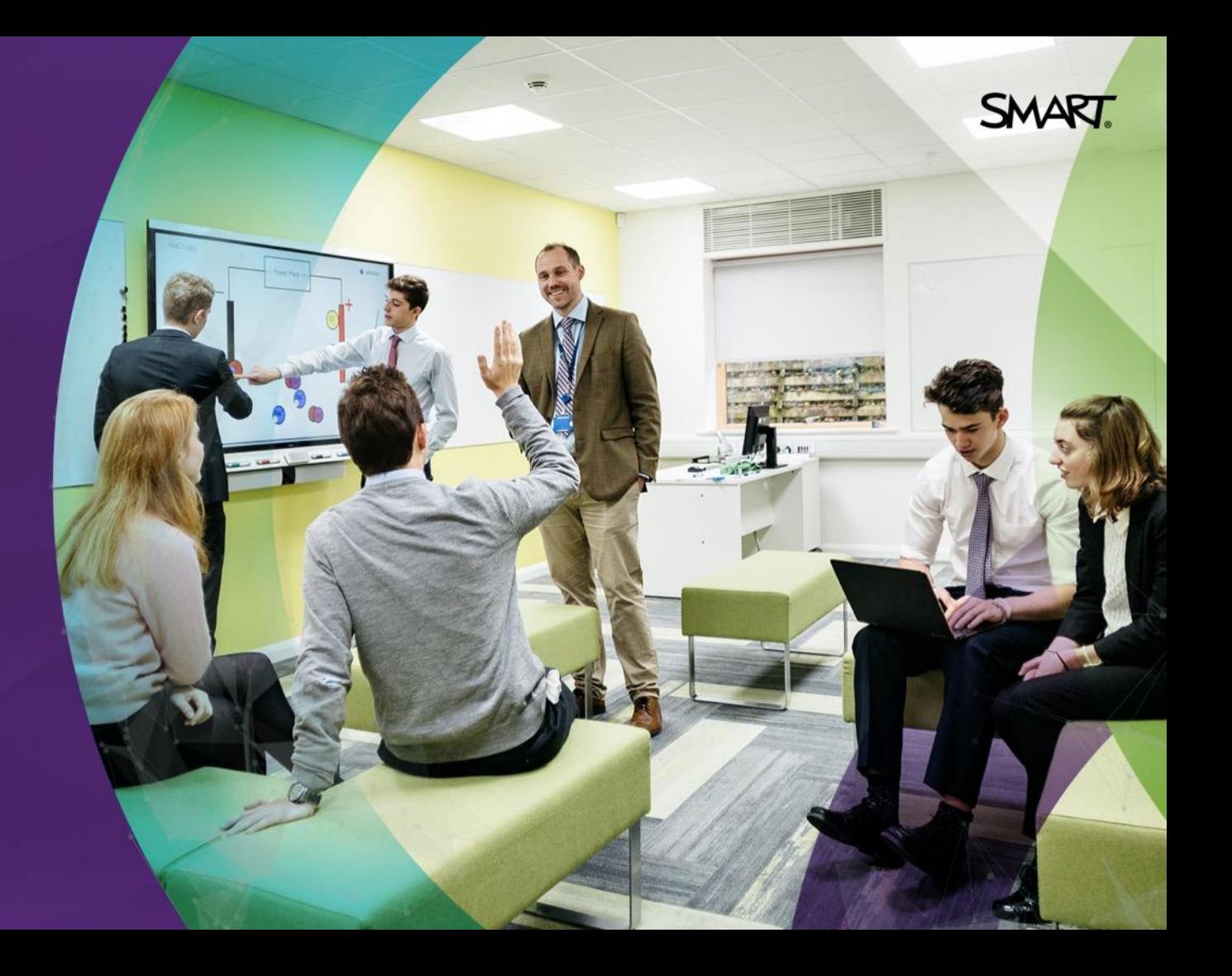

### Помогите учителям найти правильные ресурсы

- Учителя часто нужна помощь при подборе ресурсов, которые могут помочь им.
- Мы собрали лучшие источники информации, чтобы облегчить работу учителей при освоении SMART
- Используйте этот документ, чтобы помочь учителям найти ту информацию, которую они ищут, ответьте на любой их вопрос.

### **SMART**

### Что ищут учителя? Что им необходимо?

 $\cap$   $\cap$ 

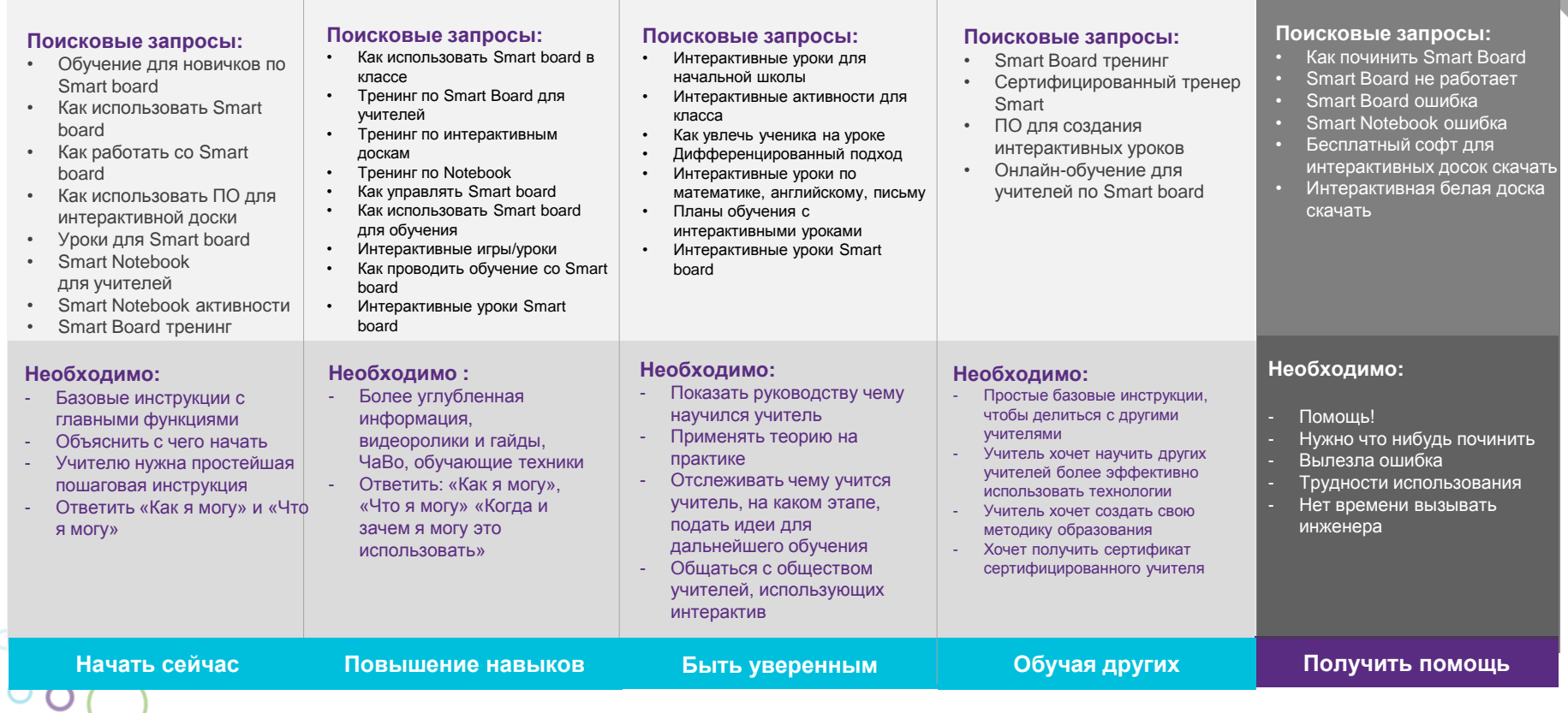

### Лучшие ресурсы для учителей, чтобы **НАЧАТЬ СЕЙЧАС**

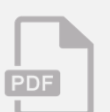

**Использование досок и панелей: [Quick Reference Guides](https://support.smarttech.com/) Для всех моделей**

**Пример: [SMART Board 6000 series](http://downloads.smarttech.com/media/sitecore/en/support/product/sbfpd/6000series/guides/sbid6000quickref_01aug18.pdf)**

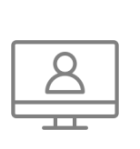

#### **Первые шаги SMART Notebook** [https://support.smarttech.com/docs/softwa](https://support.smarttech.com/docs/software/notebook/notebook-18/en/using/learning-the-basics/getting-started.cshtml)

[re/notebook/notebook-](https://support.smarttech.com/docs/software/notebook/notebook-18/en/using/learning-the-basics/getting-started.cshtml)[18/en/using/learning-the-basics/getting](https://support.smarttech.com/docs/software/notebook/notebook-18/en/using/learning-the-basics/getting-started.cshtml)[started.cshtml](https://support.smarttech.com/docs/software/notebook/notebook-18/en/using/learning-the-basics/getting-started.cshtml)

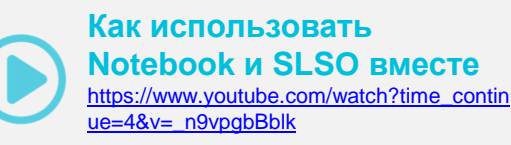

**SMART** 

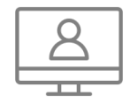

#### **Скачать SMART Notebook** [https://education.smarttech.com/products](https://education.smarttech.com/products/notebook/download) [/notebook/download](https://education.smarttech.com/products/notebook/download)

### **Быстрый старт: SMART Learning Suite**

**Online**

[http://downloads.smarttech.com/media/s](http://downloads.smarttech.com/media/sitecore/en/support/product/slsonline/guides/guidequickstartslsov18jun18.pdf) [itecore/en/support/product/slsonline/guid](http://downloads.smarttech.com/media/sitecore/en/support/product/slsonline/guides/guidequickstartslsov18jun18.pdf) [es/guidequickstartslsov18jun18.pdf](http://downloads.smarttech.com/media/sitecore/en/support/product/slsonline/guides/guidequickstartslsov18jun18.pdf)

**SMART подсказки: Выбор правильного профиля для вашей SMART-учетной записи** [https://www.youtube.com/watch?time\\_continue=18](https://www.youtube.com/watch?time_continue=18&v=pJS963i_cxs)  $v=n$ JS963i\_cxs

![](_page_3_Picture_14.jpeg)

#### **Представляем SMART Learning Suite Online** [https://www.youtube.com/watch?v=yQAx](https://www.youtube.com/watch?v=yQAx6NOz0MM&list=PLoqejzp8ynA0ZwHDvUpC0zD4TCVZrX0Mb) [6NOz0MM&list=PLoqejzp8ynA0ZwHDvU](https://www.youtube.com/watch?v=yQAx6NOz0MM&list=PLoqejzp8ynA0ZwHDvUpC0zD4TCVZrX0Mb) [pC0zD4TCVZrX0Mb](https://www.youtube.com/watch?v=yQAx6NOz0MM&list=PLoqejzp8ynA0ZwHDvUpC0zD4TCVZrX0Mb)

![](_page_3_Picture_16.jpeg)

**Как найти бесплатные уроки SMART Notebook на SMART Exchange** [https://www.youtube.com/watch?time\\_co](https://www.youtube.com/watch?time_continue=1&v=eylIl4Ctfmk)

[ntinue=1&v=eylIl4Ctfmk](https://www.youtube.com/watch?time_continue=1&v=eylIl4Ctfmk)

## Лучшие ресурсы для учителей чтобы **ПОВЫСИТЬ НАВЫКИ**

#### **Использование SMART Notebook**

![](_page_4_Picture_139.jpeg)

#### **Как сделать такие вещи как:**

Создание простейших объектов, работа с объектами, импортировать данные и делиться, создание активностей и многое другое

[https://support.smarttech.com/docs/software/notebook/notebook-](https://support.smarttech.com/docs/software/notebook/notebook-18/en/home.cshtml)[18/en/home.cshtml](https://support.smarttech.com/docs/software/notebook/notebook-18/en/home.cshtml)

#### **Использование панели(с iQ)**

#### **Как сделать такие вещи как:**

Настройки, обслуживание, чистка и т.д. На примере 7000 : [https://support.smarttech.com/docs/hardware/displays/smart-board-](https://support.smarttech.com/docs/hardware/displays/smart-board-7000/en/home.cshtml)[7000/en/home.cshtml](https://support.smarttech.com/docs/hardware/displays/smart-board-7000/en/home.cshtml)

#### **Использование SMART Learning Suite Online**

**Как сделать такие вещи как :**

Создавать уроки, вести уроки и объединять учеников [https://support.smarttech.com/docs/software/smart-learning-suite](https://support.smarttech.com/docs/software/smart-learning-suite-online/en/home.cshtml)[online/en/home.cshtml](https://support.smarttech.com/docs/software/smart-learning-suite-online/en/home.cshtml) [https://support.smarttech.com/docs/software/smart-learning-suite](https://support.smarttech.com/docs/software/smart-learning-suite-online/en/training/default.cshtml)[online/en/training/default.cshtml](https://support.smarttech.com/docs/software/smart-learning-suite-online/en/training/default.cshtml)

![](_page_4_Picture_13.jpeg)

#### **Инструментарий по навыкам Как сделать такие вещи как :**

Научитесь с помощью небольших видеороликов инструментам SMART <https://training.smarttech.com/skills-toolkit>

#### **SMART цифровой педагог**

**Отслеживайте / записывайте свое обучение :** В первый день ознакомьтесь с нашими продуктами

**SMART** 

<https://training.smarttech.com/en/programs/edu/sde>

![](_page_4_Picture_20.jpeg)

#### **Как создавать активности в SMART Learning Suite Online:**

[https://www.youtube.com/watch?list=PLh4jfQLkSKSF95tnik1t](https://www.youtube.com/watch?list=PLh4jfQLkSKSF95tnik1tReBgjRNu6hQjt&v=RxyAUxvDqqE) [ReBgjRNu6hQjt&v=RxyAUxvDqqE](https://www.youtube.com/watch?list=PLh4jfQLkSKSF95tnik1tReBgjRNu6hQjt&v=RxyAUxvDqqE)

![](_page_4_Picture_23.jpeg)

**Как создавать активности в SMART Notebook:**

<https://training.smarttech.com/en/courses/edu/lab-tutorial>

### Лучшие ресурсы для учителей, чтобы **ЧУВСТВОВАТЬ СЕБЯ УВЕРЕННЫМ**

#### **SMART цифровой чемпион**

![](_page_5_Picture_2.jpeg)

**Отследить/записать обучение** Как усовершенствовать педагогику и трансформационное обучение **<https://training.smarttech.com/en/programs/edu/sdc>**

![](_page_5_Figure_4.jpeg)

### **Лаборатория SMART Lab**

**Отследить/записать обучение** Как увлечь аудиторию и улучшить уроки элементами геймификации <https://training.smarttech.com/en/courses/grr/lab-wks>

**SMART** 

#### **SMART создатель уроков**

#### **Отследить/записать обучение** Как усовершенствовать традиционными урок интерактивными технологиями <https://training.smarttech.com/en/programs/edu/sld>

#### **Формирующие оценки с помощью SMART Learning Suite**

![](_page_5_Picture_11.jpeg)

**Отследить/записать обучение** Как оценивать обучающихся с помощью

творческих подходов <https://training.smarttech.com/en/courses/form-as/fa-sls>

![](_page_5_Picture_14.jpeg)

#### **Серия веб-семинаров Ed2Ed**

Проблемное обучение, вовлечение учащихся в игру, эффективные навыки тестирования [https://training.smarttech.com/explore](https://training.smarttech.com/explore-training)[training#?explore=Education,Webinar](https://training.smarttech.com/explore-training)

#### **Что нового? Новости о SMART Notebook, SMART Learning Suite Online и обновления iQ**

![](_page_5_Picture_18.jpeg)

После освоения программного обеспечения преподаватели хотят узнать, какие изменения ждут SMART

Notebook[https://support.smarttech.com/docs/software/notebook/notebook-](https://support.smarttech.com/docs/software/notebook/notebook-18/en/whats-new/default.cshtml)

[18/en/whats-new/default.cshtml](https://support.smarttech.com/docs/software/notebook/notebook-18/en/whats-new/default.cshtml) [https://support.smarttech.com/docs/software/smart-learning-suite-](https://support.smarttech.com/docs/software/smart-learning-suite-online/en/whats-new/)

[online/en/whats-new/](https://support.smarttech.com/docs/software/smart-learning-suite-online/en/whats-new/)

[https://support.smarttech.com/docs/software/iq/en/whats-new/iq-3-0-](https://support.smarttech.com/docs/software/iq/en/whats-new/iq-3-0-133.cshtml) [133.cshtml](https://support.smarttech.com/docs/software/iq/en/whats-new/iq-3-0-133.cshtml)

# Лучшие ресурсы для учителей, чтобы **ОБУЧИТЬ ДРУГИХ**

Станьте сертифицированным учителем SMART для разработки и проведения учебных семинаров и лично следите за успешной интеграцией ваших решений SMART.

**SMART** 

![](_page_6_Picture_2.jpeg)

# Лучшие ресурсы для учителей, чтобы **ПОЛУЧИТЬ ПОМОЩЬ**

### **Устранение неполадок по продукту - по модели и версии ПО**

<https://support.smarttech.com/>

![](_page_7_Picture_3.jpeg)

### **Дискуссии и статьи по продукту - по модели и версии ПО**

<https://community.smarttech.com/>

![](_page_7_Picture_6.jpeg)

**Связаться с поддержкой** [https://support.smarttech.com/](https://support.smarttech.com/en/forms/contact) [en/forms/contact](https://support.smarttech.com/en/forms/contact)

**SMART** 

![](_page_7_Picture_133.jpeg)

Use these resources to show how to problem solve